# **Chroma Luxe**

Hímzőminta tervező szoftver

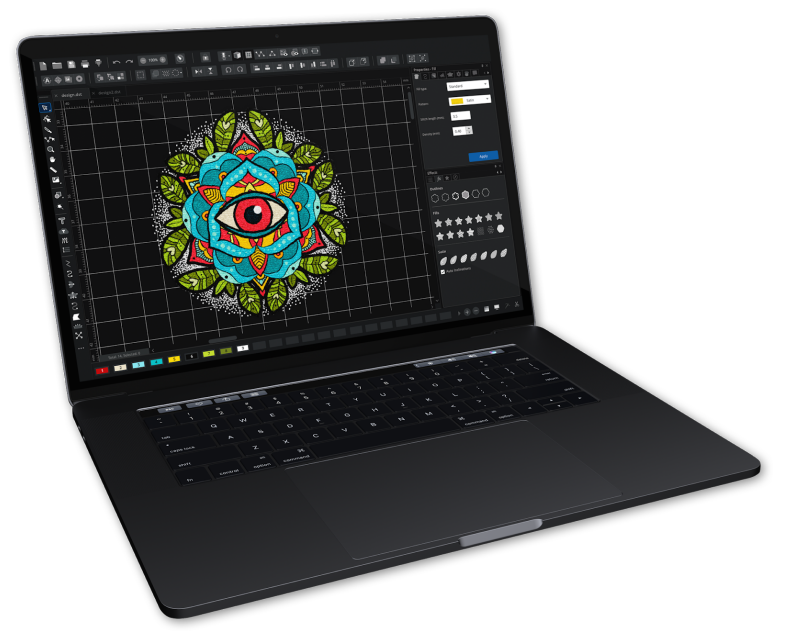

Grafikus hímzőminta tervező szoftver ipari és félipari hímzőgépekhez, amely teljesen egyedi, személyre szabott grafikai munkák készítésére alkalmas.

### **Tervezési funkciók:**

Automata mintatervezés képpont alapú vagy vektorgrafikus kép alapján (\*.SVG, \*.PNG,  $*$ .JPG stb...) Futó eszköz Satin eszköz Komplex eszköz (lyuk kivágással, átfedésel eltávolítása) Öltésképek választása (tatami, tégla, motívum, zig-zag, szatén, futó stb…) Öltésképek paraméterezése (öltéssűrűség, lépéshossz, szálvágás) Aláhímzés funkció és paraméterezés Nyúlás kompenzáció funkció és paraméterezés Automata fotó alapú hímzés (fotó hímzés) Automata keresztszemes hímzés Automata előrögzítő hímzés Mintaelemek kombinálása / szétbontása Mintaelemek kivágása / összeolvastása / keresztezése Nyúlás kompenzáció Rajzeszközök közötti szabad konvertálás Applikáció létrehozása Mintázat tervező Paletta tervező Steil és Keresztszemes mintaképek Mintaelemekhez rögzíthető megjegyzések Varázspálca (automatikus konvertálás grafikából) Utility eszközök (automatikus körvonal létrehozása, automatikus alap létrehozása, automatikus bolyhosság csökkentő funkció stb…) Színkeverés Színátmenet Szaggatott, tépett hatás (jagged type) Pontozásos öltéskép (Stippling)

3D hatású hímzéskép (változtatható mértékű 3D hatással) Motívumos és dombornyomott öltésképek (240 darab) Hullám öltéskép (görbe alapján módosuló öltésirányok) Minta felosztás (nagy méretű hímzéshez több befogásos felosztás)

## **Szerkesztő funkciók**

Forgatás Tükrözés Hímzési sorrend módosítása Másolás, Kivágás Beillesztés Méret módosítása (X-Y) Kijelölő eszköz (teljes minta vagy mintarészek kijelölése) Színpaletta/Cérna paletta használata (gyári és egyedi paletták) Igazítás (mintaelemek igazítása egymáshoz: vízszintes, függőleges, középponti stb…) Csoportok létrehozása (mintaelemek csoportosítása) Hímzési sorrend újrarendezése Színek, hímzési kezdő és végpontok optimalizálása Mintaelem ismétlése Duplikálás

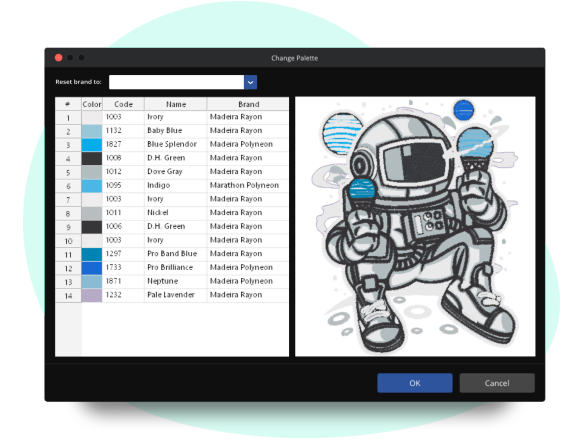

Mintaelemek utólagos grafikus módosítása (módosítás, bővítés, törlés) Mintaelemek többszörözése különböző alakzatok mentén (Carousel/Place/Reflect/Scatter) Alapanyag (textil) utólagos módosítása, mely optimalizálja a kiválasztott anyaghoz a minta tulajdonságait (öltéssűrűség, aláhímzés, torzulás kompenzáció)

Szabadkézi (Lasso) kijelölő eszköz

Öltések manuális módosítása

Vágó eszköz (mintaelemek darabolása, felosztása)

#### **Feliratozó funkciók**

Felirat létrehozása (mely utólag is szerkeszthető formátumban marad) Köríves feliratozás, monogram létrehozása True Type Fonts (Windows betűkészlet használata) Gyári, előre megtervezett betűkészlet 133 darab (10mm<) Gyári, előre megtervezett kis méretű betűkészlet 11 darab (4mm-6mm) Különleges karakterek használata (#,&,@,\$,ß stb…) Betűkészlet applikációhoz (minden betűstílushoz) Betűk grafikus módosítása Feliratok grafikai elemekké konvertálása Feliratok ívelése göbék alapján, spirál feliratozás, függőleges feliratozás 3D hatású betűkészlet (13db) Betűkészlet készítő és szerkesztő

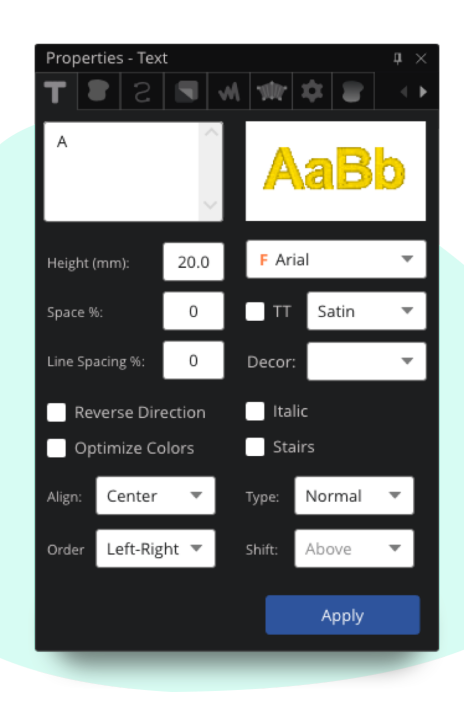

#### **Nézet funkciók:**

Realisztikus nézet Nagyítás, kicsinyítés, 1:1 nézet Képernyő pásztázás (pan) Öltések kiemelése Vonalzó Hímzőkeretek megjelenítése (gyári és egyedi méretek is) Háttér módosítása Hímzőparancsok megjelenítése (szálvágás, kezdő-végpontok, színváltás stb…) Hímzési sorrend megjelenítése Navigáló ablak (áttekintő ablak) esigns Ribbon interfész ("gyorsmenü")  $f x \mid \emptyset$ Szűrő eszköz Chroma Minta analizáló funkció (szükséges cérna **Birds** mennyiségének kiszámítása, hímzési idő **Butterflies I** Flowers megjelenítése, műszaki dokumentáció létrehozása) Fruits

#### **Fájl funkciók:**

Hímzőminta exportálása (\*.DST, \*.TAP, \*.PES stb…) Hímzőminta megnyitása és mentése (\*.RDE) Nyomtatás

Gyári mintakészlet

Kész hímzőminták importálása (\*.DST, \*.TAP, \*.PES stb…)

Fájl küldése hímzőgépre (soros port, hálózat stb..)

Hímzőminta mentése képként (png, jpg)

Grafika importálása vektorgrafikus vagy képpont alapú képekből

Kötegelt konverzió (tetszőleges mennyiségű fájl konvertálása a kívánt kiterjesztésbe egyidejűleg)

Háttérkép módosító eszköz

Környezeti elemek importálása/exportálása

Hímzőminta adatbázis

Fájlok tartalmának grafikai megjelenítése (asztalon, fájlkezelőben stb…)

*Minimum rendszerkövetelmény:*

*Windows 7 64bit 8GB memória 40GB szabad hely a merevlemezen*

#### *Csomag tartalma:*

*Letöltő link Szoftverkulcs az aktiváláshoz*

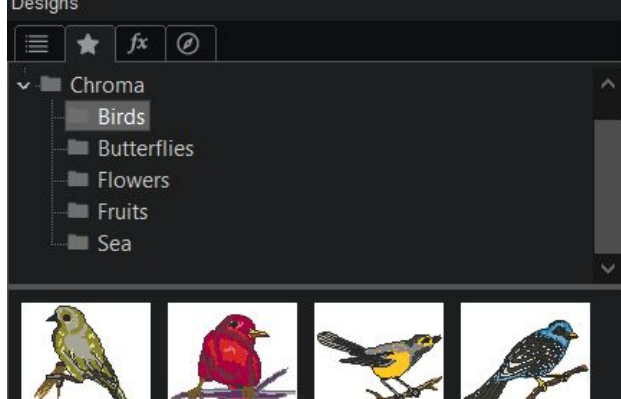

*Javasolt az online kapcsolat a frissítések telepítése végett.*

**TESZOR** (Chroma Inspire): 58.29.21 **Származási ország**: Kína **Gyártó**: Ricoma International Corporation